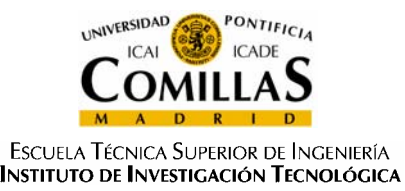

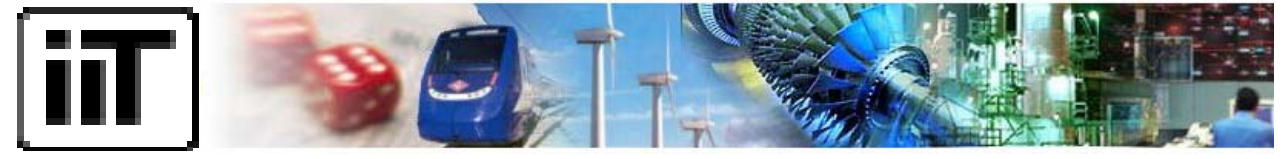

**www.iit.upcomillas.es**

#### **Risk-constrained strategic bidding of a hydro producer under price uncertainty**

**Javier García-González, Rocío Moraga, Alicia Mateo, and Lara Latorre**

**27 June 2007**

**IEEE PES General Meeting-2007, Tampa, USA javiergg@iit.upcomillas.es**

## **Introduction**

- Research experience
- Hydroelectric utilities need models for:
	- Short-term hydro scheduling in pool-based electricity markets
	- Strategic bidding
- The operational margin of generation companies can be significantly lower than expected under certain realizations of market uncertainty.
- How to incorporate risk aversion into the short term decisions?
- We propose to include the **CVaR (and GCVaR)** as a hedging strategy:
	- Minimum CVaR constraints; CVaR in the objective function

## **Introduction: background**

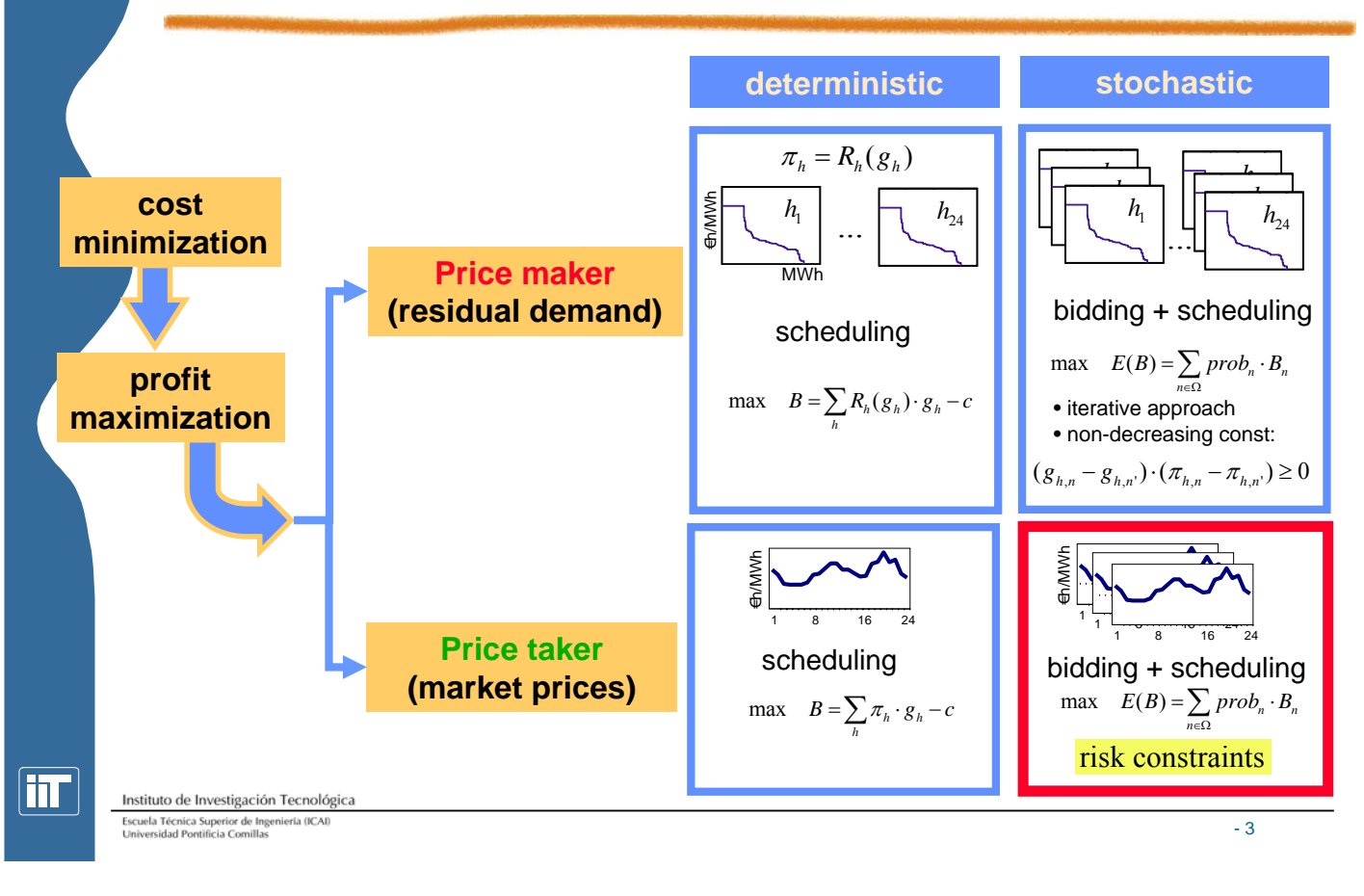

## **Hierarchy of hydro models**

The daily problem in the context of a temporal hierarchy

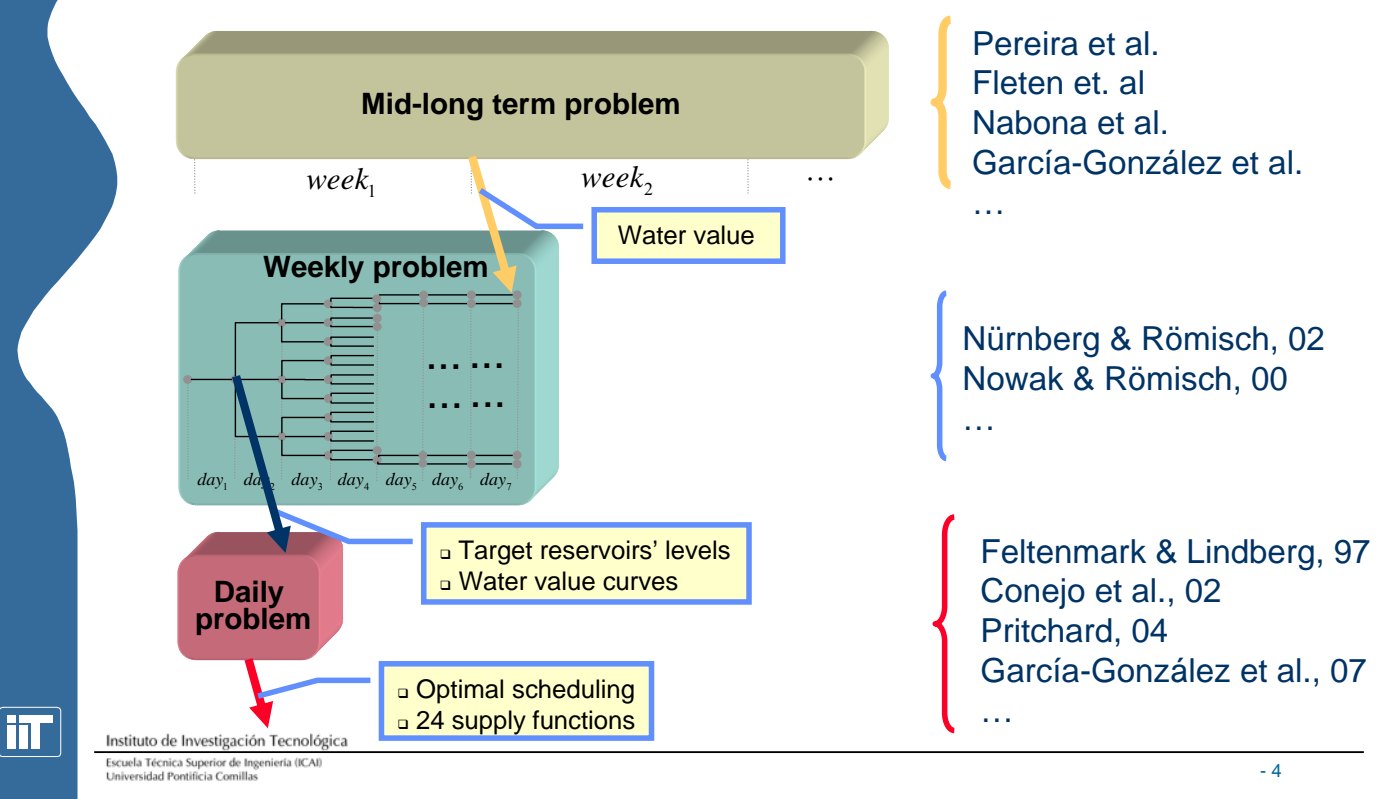

# **Mathematical formulation (1)**

#### Max [objective function]

subject to

Water baland

$$
\text{ce: } \underbrace{v_{_{ik}} = v_{_{i(k-1)}} + w_{_{ik}} - (q_{_{ik}} + s_{_{ik}}) + \sum_{j \in \Omega_i} (q_{_{j(k-\tau_{_{ji}})}} + s_{_{j(k-\tau_{_{ji}})}})}_{\boxed{\underline{v}_i \leq v_{_{ik}} \leq \overline{v}_i}
$$

- Water rights:
- **Input-output characteristic curve modeling**

 $\boxed{\underline{\theta}_{ik} \leq q_{ik} + s_{ik} \leq \overline{\theta}_{ik}}$ 

- **Water value**
- **Non-decreasing curves constraints (for the strategic bidding problem)**
- **Risk-management constraints**

Instituto de Investigación Tecnológica .<br>Escuela Técnica Superior de Ingeniería (ICA)<br>Universidad Pontificia Comillas

mı

# **Risk neutral objective function**

The risk neutral objective function is:

$$
\text{Maximize: } \overbrace{\sum_{n=1}^{N} prob_n \cdot B_n}^{\text{expected profit}}
$$

where  $prob_n$  is the probability and  $B_n$  is the profit in scenario  $n$ :

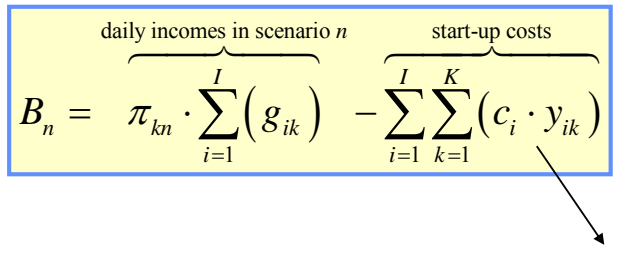

Nilsson & Sjelvgren, 97

mı

- 5

#### **Input-output characteristic curve: head dependency**

We have followed several approaches in order to consider the effect of the net head of hydro electric plants:

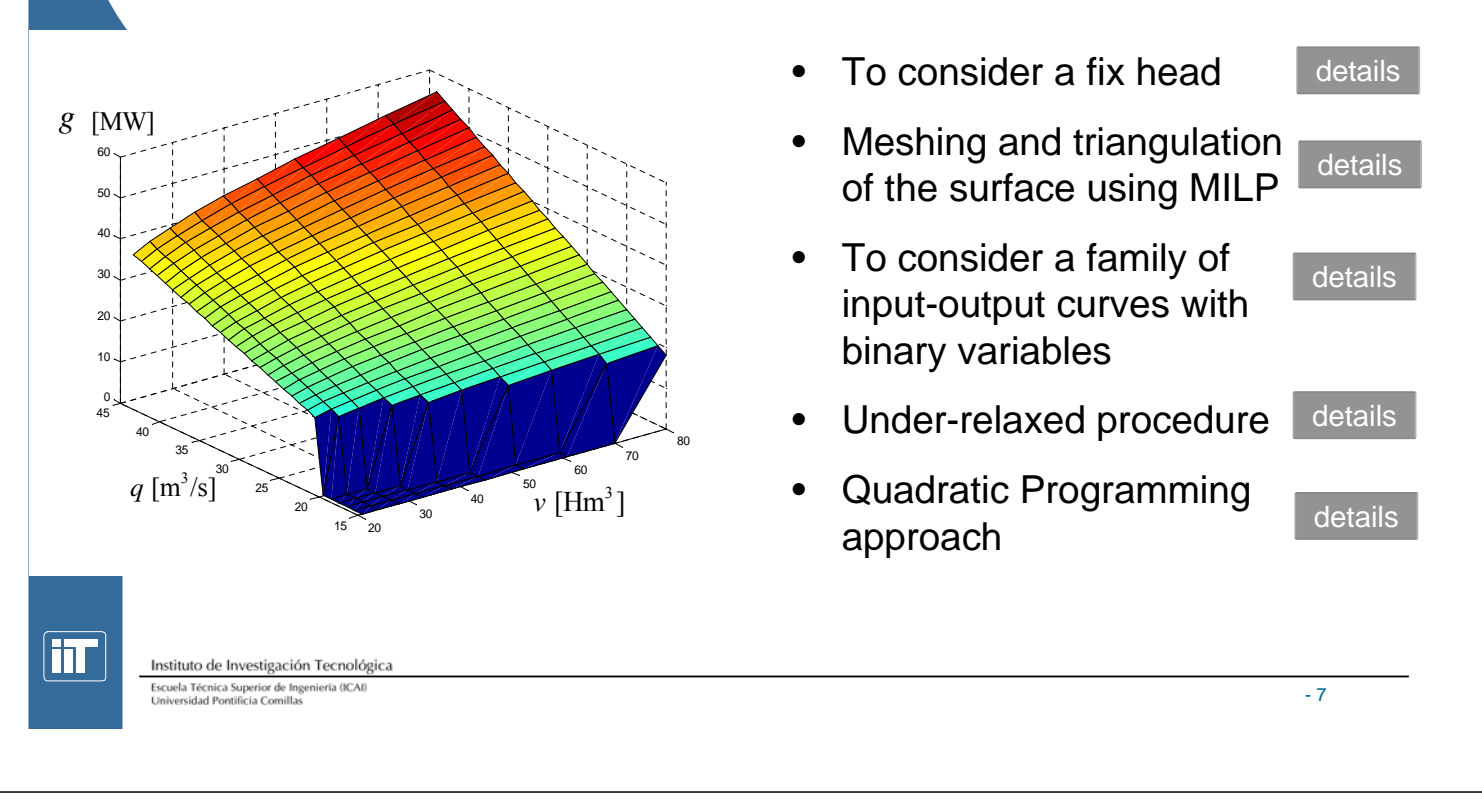

# **Water value (1/2)**

The expected future-profit depends on the level of the reservoirs at the end of day:

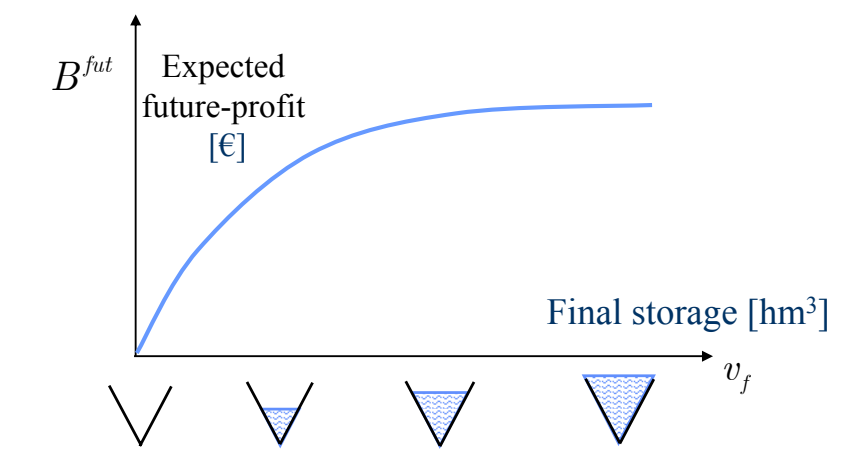

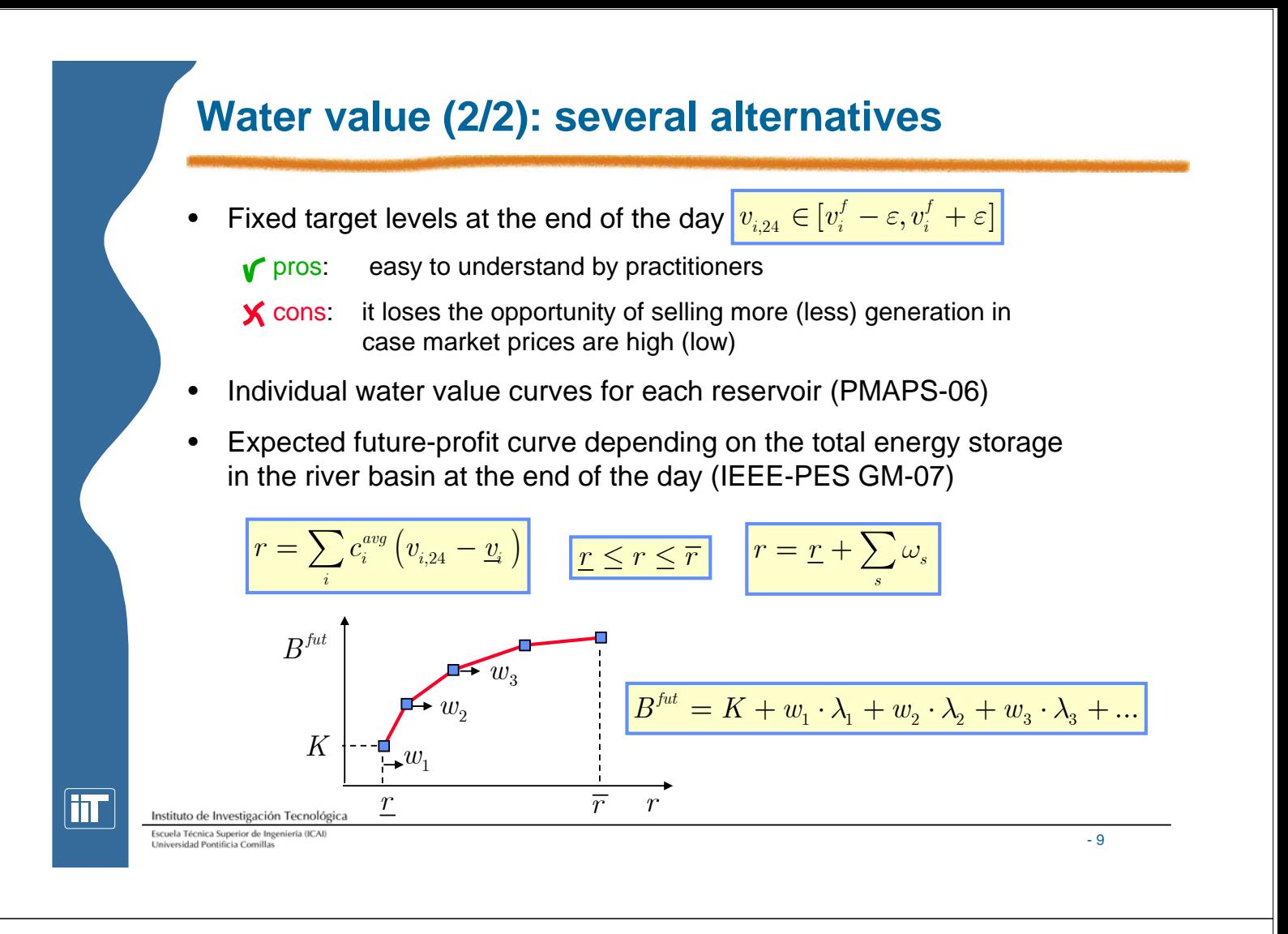

### **Non-decreasing curves constraints**

- The heuristic procedure presented in PMAPS-06 to build the bid curves is substituted by a set of constraints in order to ensure the monotonicity of the supply functions.
- Price taker: no product of variables as in the oligopolistic approach
- Portfolio allowed?

– **YES**

– **NO**

$$
\sum_{i} g_{n,i,k} \ge \sum_{i} g_{n',i,k} \ \sqrt{\left\{ (n,n') \big| \pi_{nk} \ge \pi_{n'k} \right\}}, \forall k
$$

$$
\boxed{g_{_{n,i,k}} \geq g_{_{n',i,k}}, \forall\left\{(n,n')\big|\pi_{_{nk}} \geq \pi_{_{n'k}}\right\}, \forall k,\forall i}
$$

## **Risk measures**

- A risk measure is a mapping from the random variables representing risks (profits or losses) to the real line that provides a simple number that quantifies the risk exposure and can be used to compare different investment alternatives, financial positions, etc.
- Among others, convex and coherent risk measures are becoming a powerful tool in financial risk management due to their axiomatic foundation and their favorable computational properties.
- Let assume that the risk can be quantified on the basis of a random variable  $X : \Omega \mapsto \mathbb{R}$  defined on the probability space  $(\Omega, \mathcal{F}, P)$
- For a given scenario,  $n \in \Omega$  the realization of the random variable is  $X(n)$  that can represent for instance the profit from selling hydroelectric power in the spot market.
- A risk measure can be defined as a mapping  $\rho: X \mapsto \mathbb{R}$

```
Instituto de Investigación Tecnológica
Escuela Técnica Superior de Ingeniería (ICA)<br>Universidad Pontificia Comillas
```
mı

## **Coherent risk measures (Lüthi & Doege, 2005)**

•  $\rho: X \mapsto \mathbb{R}$  is a "convex risk measure" if it satisfies:

$$
\rho(\lambda X + (1 - \lambda)Y) \le \lambda \rho(X) + (1 - \lambda)\rho(Y)
$$

 $X \leq Y \Rightarrow \rho(X) \geq \rho(Y)$ 

 $\rho(X + a) = -a + \rho(X)$ 

 $\lambda \in [0,1], \forall X, Y \in \mathcal{X}$ 

- 11

 $X(n) \leq Y(n) \ \forall n \in \Omega$ 

*a* constant

- If it satisfies also the following, it is called "coherent risk measure" if  $\lambda > 0 \Rightarrow \rho(\lambda X) = \lambda \rho(X)$
- We will restrict our attention to the CVaR and the GCVaR. Assuming that  $(-X - \eta)_+ = \max\{0, (-X - \eta)\}$  :

$$
CVaR_{\beta}(X) = \inf_{\eta} [\eta + \frac{1}{\beta} \mathbf{E}_{\mathbf{P}}[(-X - \eta)_{+}]]
$$

$$
GCVaR_{\beta}(X) = \inf_{\eta} [\eta + \frac{1}{\beta} \mathbf{E}_{\mathbf{P}}[(-X - \eta)_{+}]]
$$
  
subject to 
$$
\sum_{n \in \Omega} (-X(n) - \eta)_{+} \leq L
$$

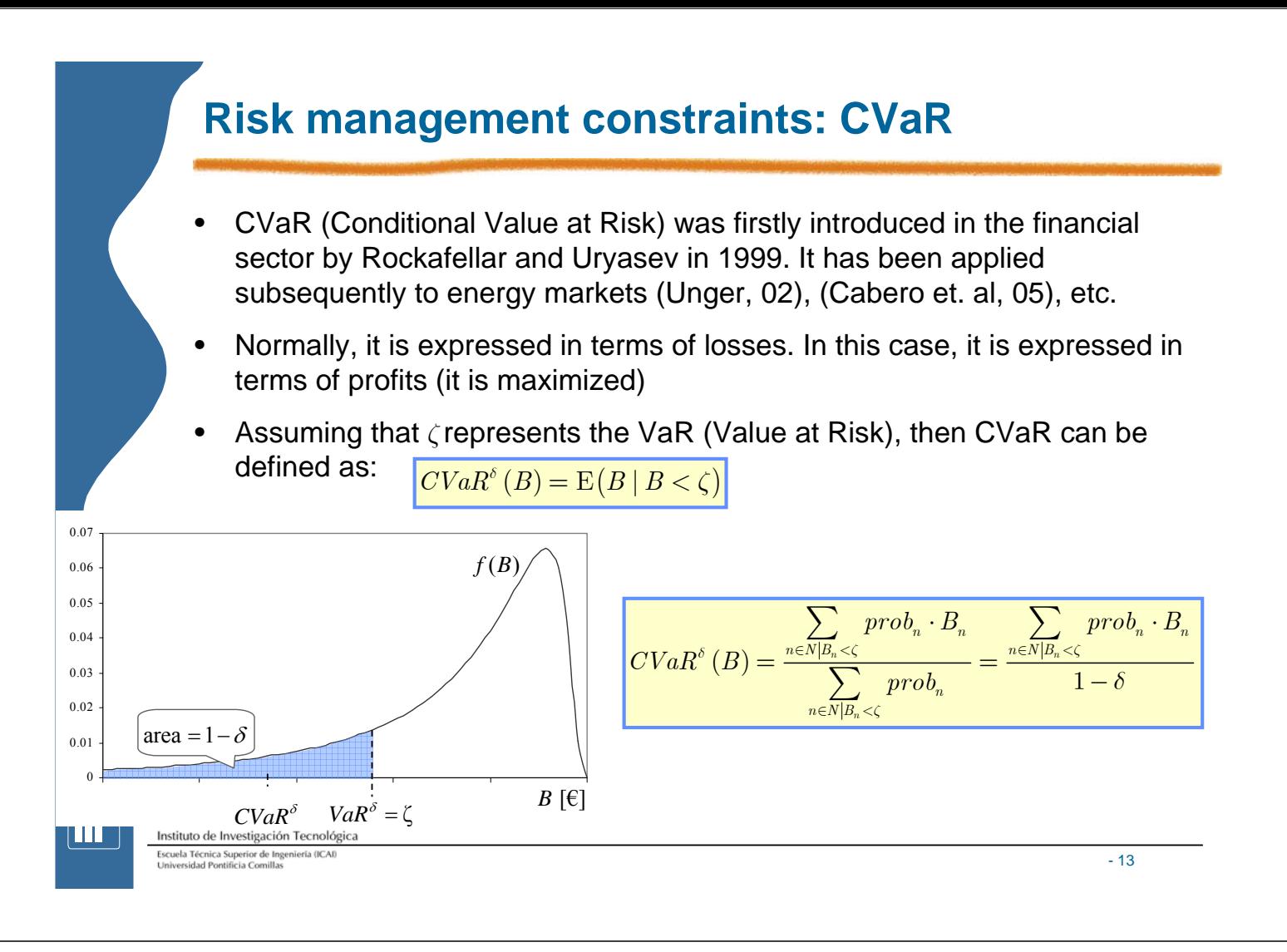

### **Risk management constraints: CVaR**

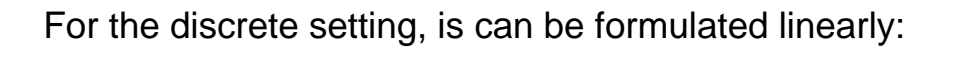

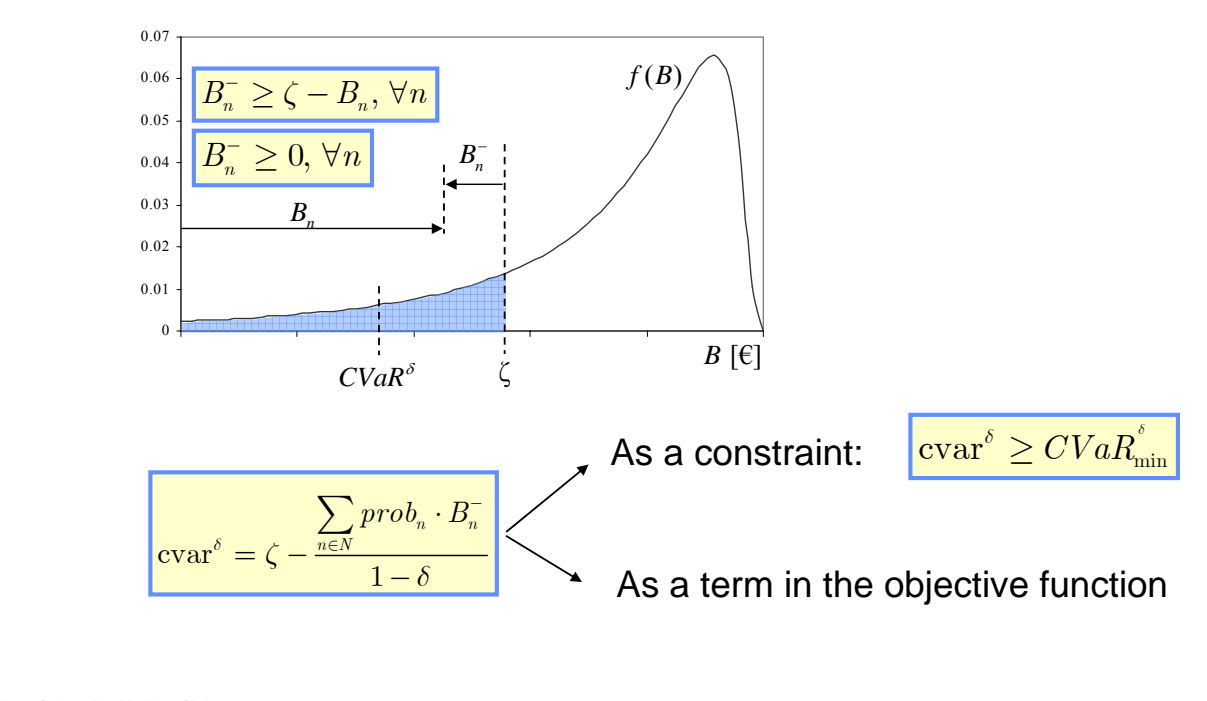

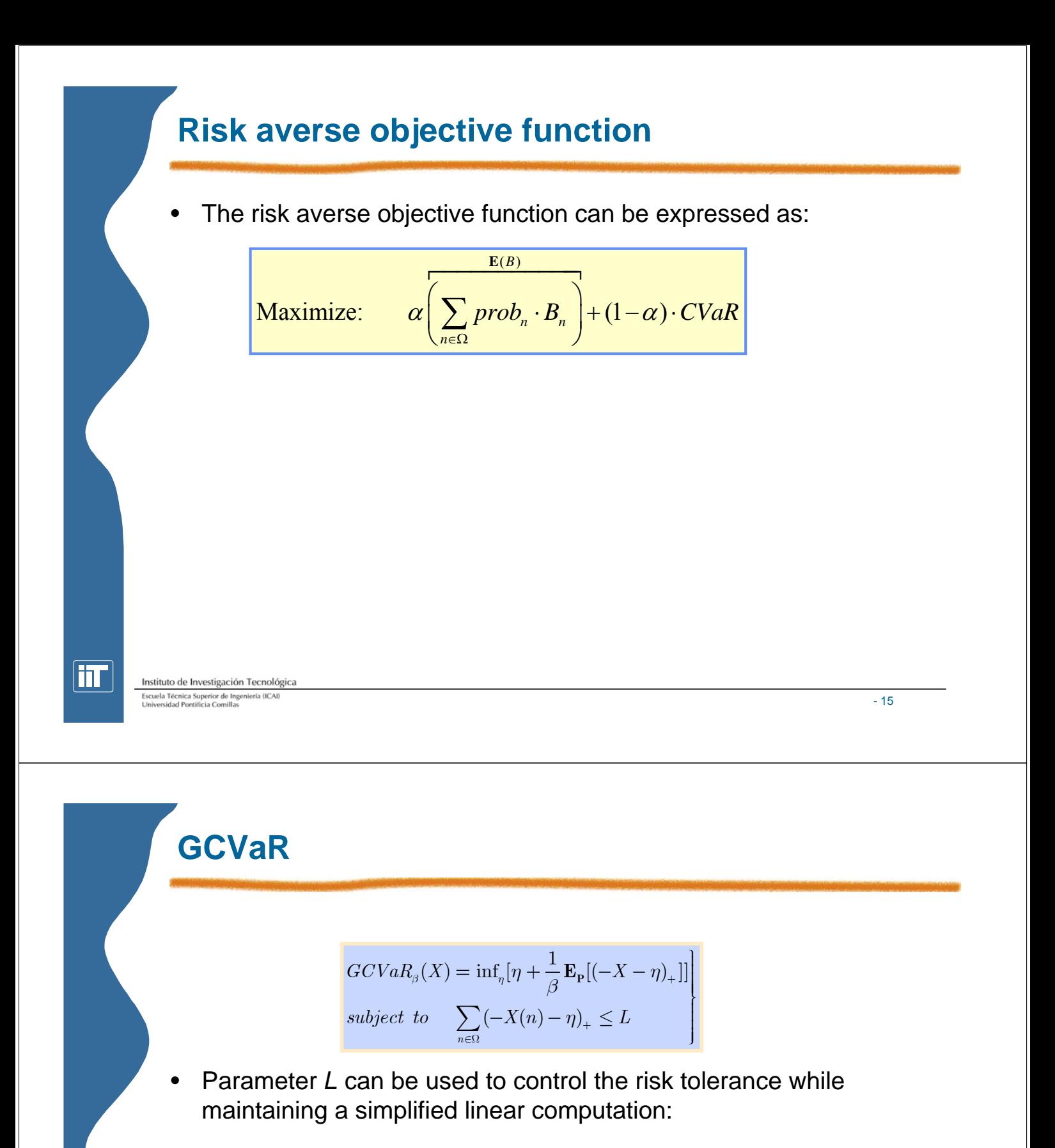

- $(-X(n) \eta_{VaR})$ *n*  $L \geq \sum_{n} (-X(n) - \eta_{VaR})_{+}$  $\geq \sum_{n\in\Omega}(-X(n)-\eta_{VaR})_+$   $\qquad \qquad GCVaR_{\beta}(X) = CVaR_{\beta}(X)$  $L = 0$  *GCVaR<sub>8</sub>*(*X*) = *MaxLoss*(*X*)
- Therefore, GCVaR encompasses CVaR, although it can be used to penalize small profits in the tail of the distribution function.

### **Prices scenarios**

• We have used the Input-Output Hidden Markov Model (IOHMM) to generate price scenarios (n=250)

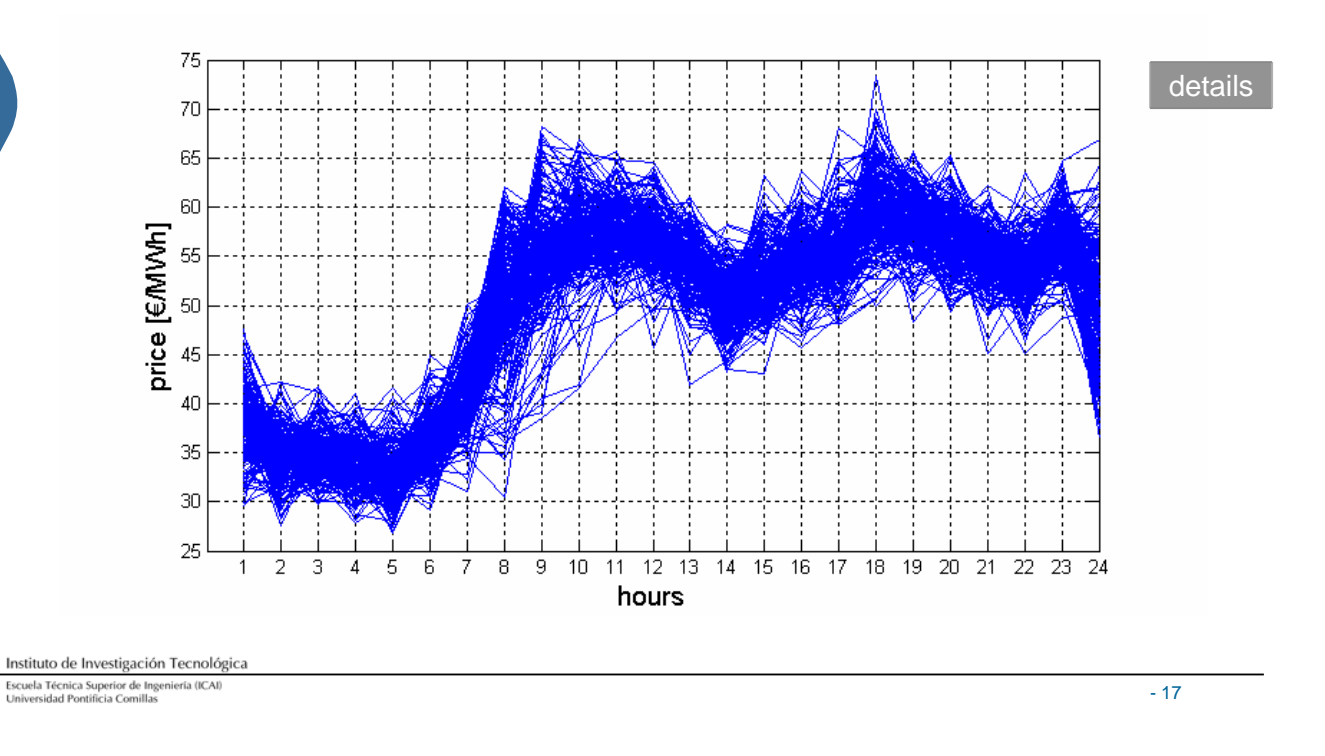

## **Example case**

fit

The model has been tested with a fictitious but realistic case.

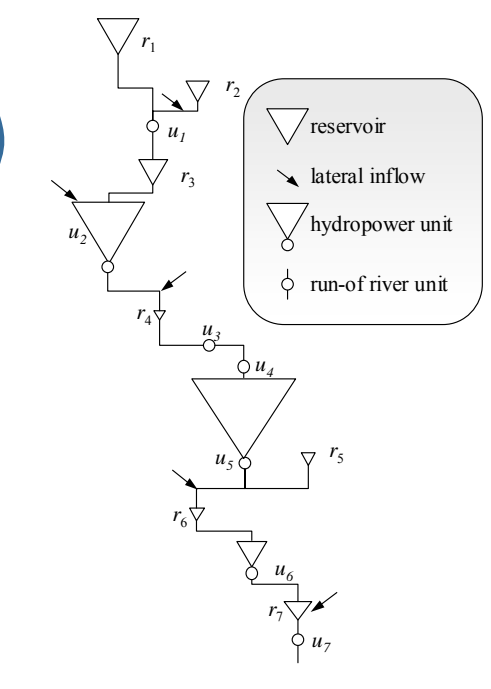

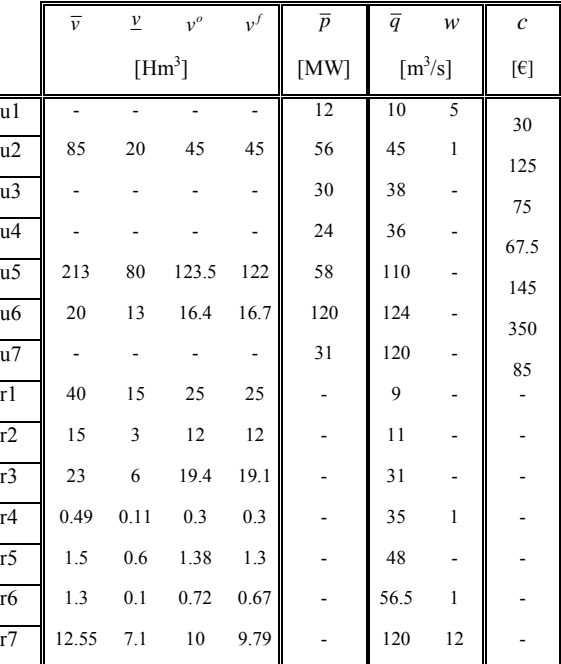

liT

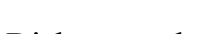

**Scheduling**

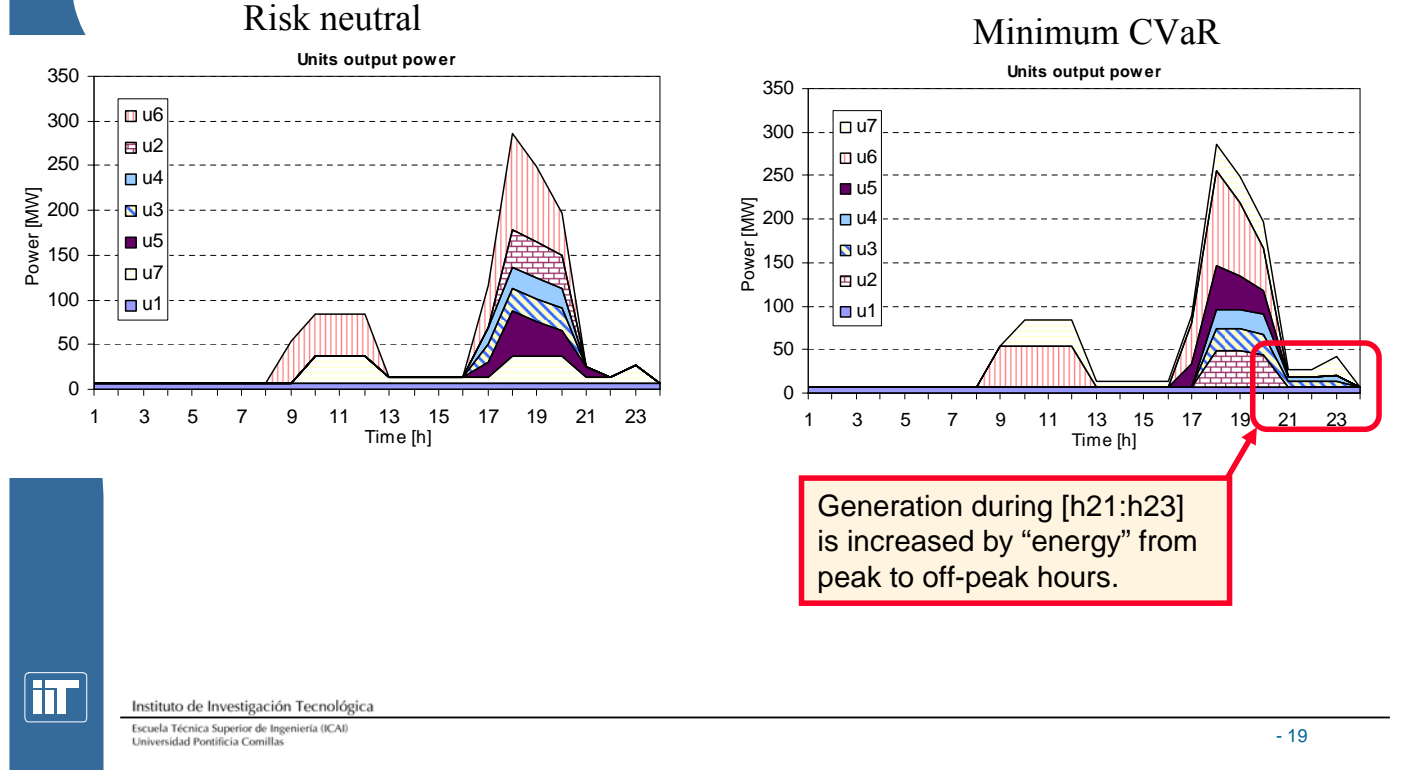

# **Strategic bidding**

$$
\text{Maximize: } \alpha \left( \frac{\mathbf{E}(B)}{\sum_{n \in \Omega} \text{prob}_n \cdot B_n} \right) + (1 - \alpha) \cdot \text{CVaR}
$$

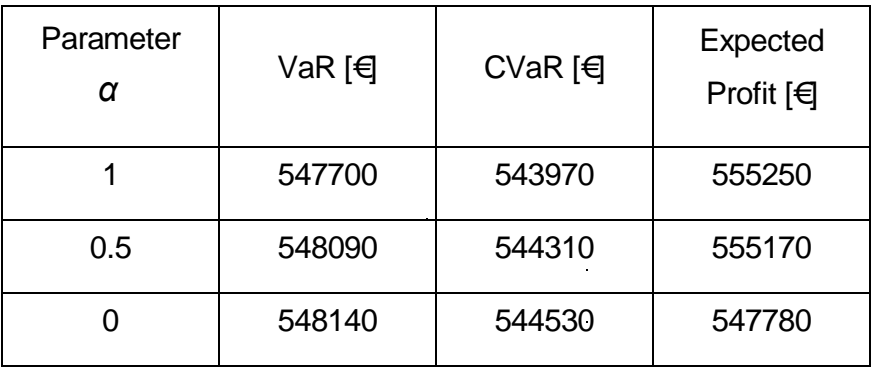

 $\boxed{\mathbf{H}}$ 

## **Obtained curves (alpha=1; alpha=0.5) h1-h8**

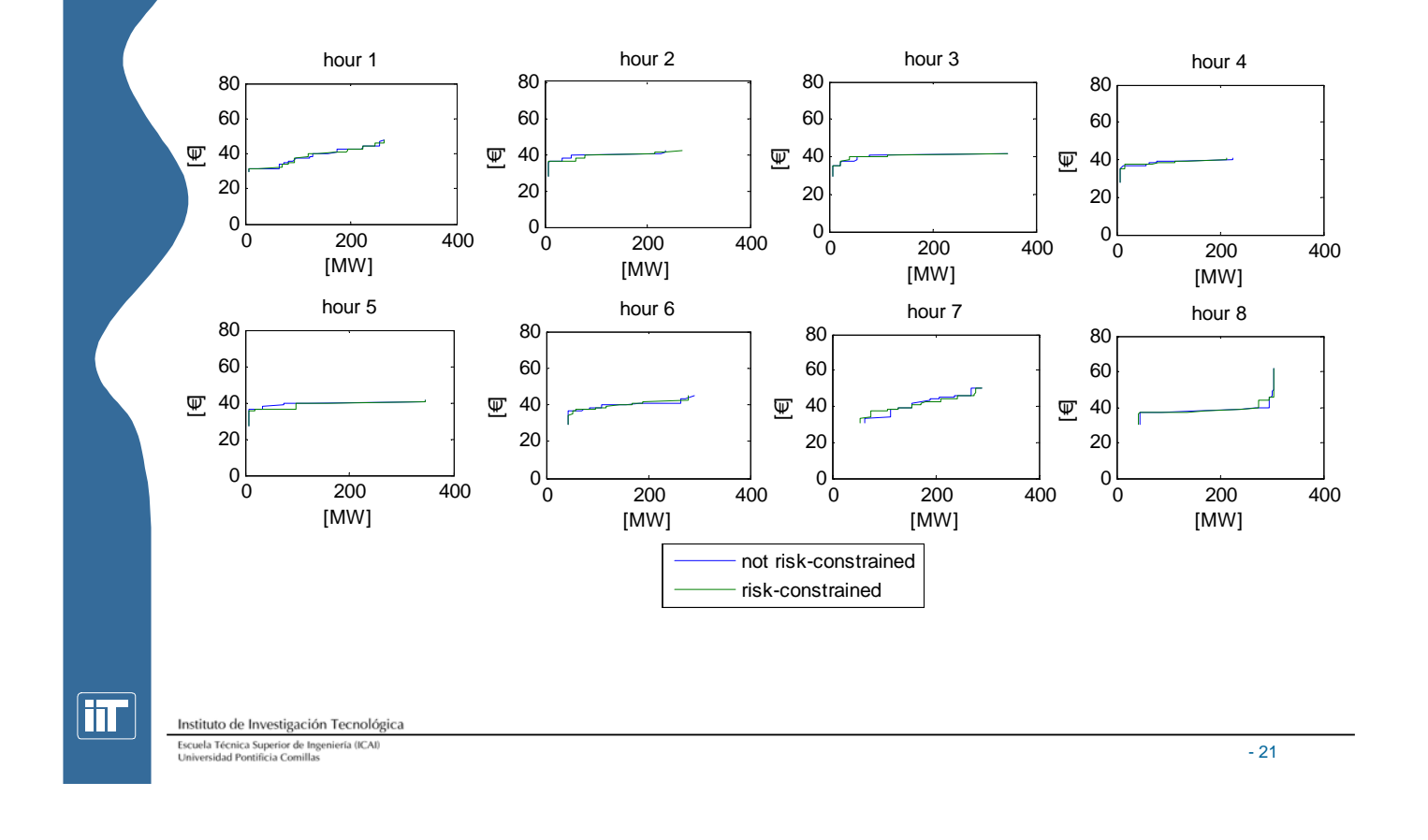

## **Obtained curves (alpha=1; alpha=0.5) h9-h16**

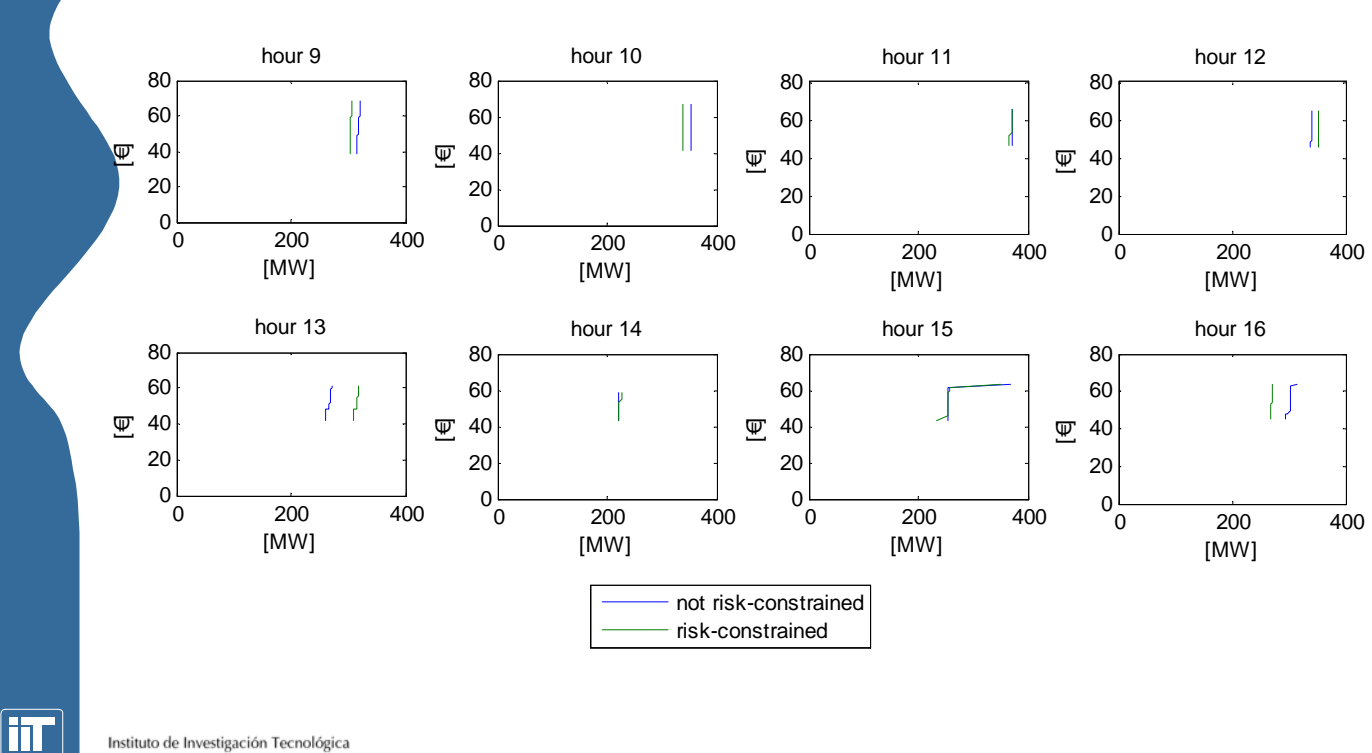

Escuela Técnica Superior de Ingeniería (ICAI)<br>Universidad Pontificia Comillas

## **Obtained curves (alpha=1; alpha=0.5) h17-h24**

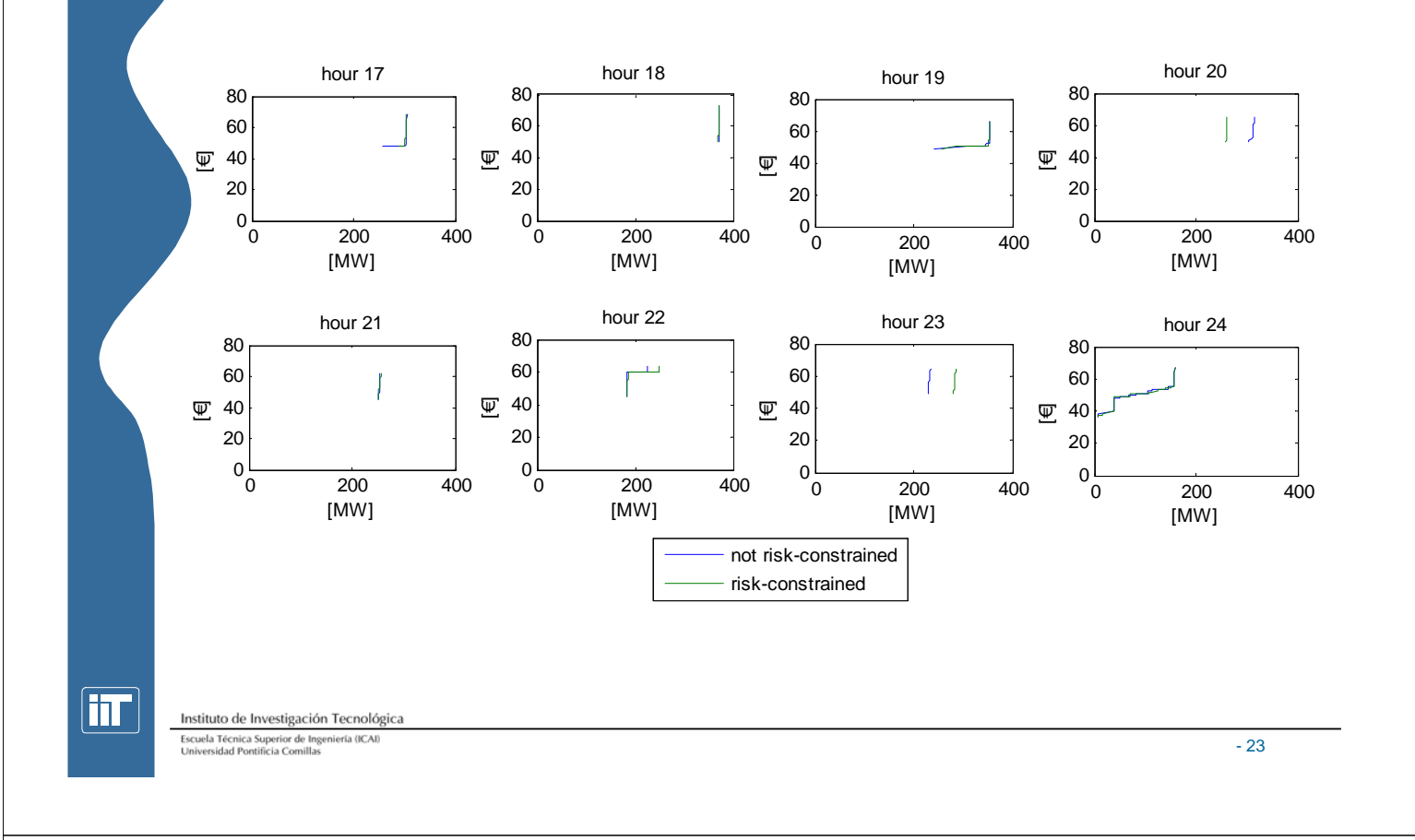

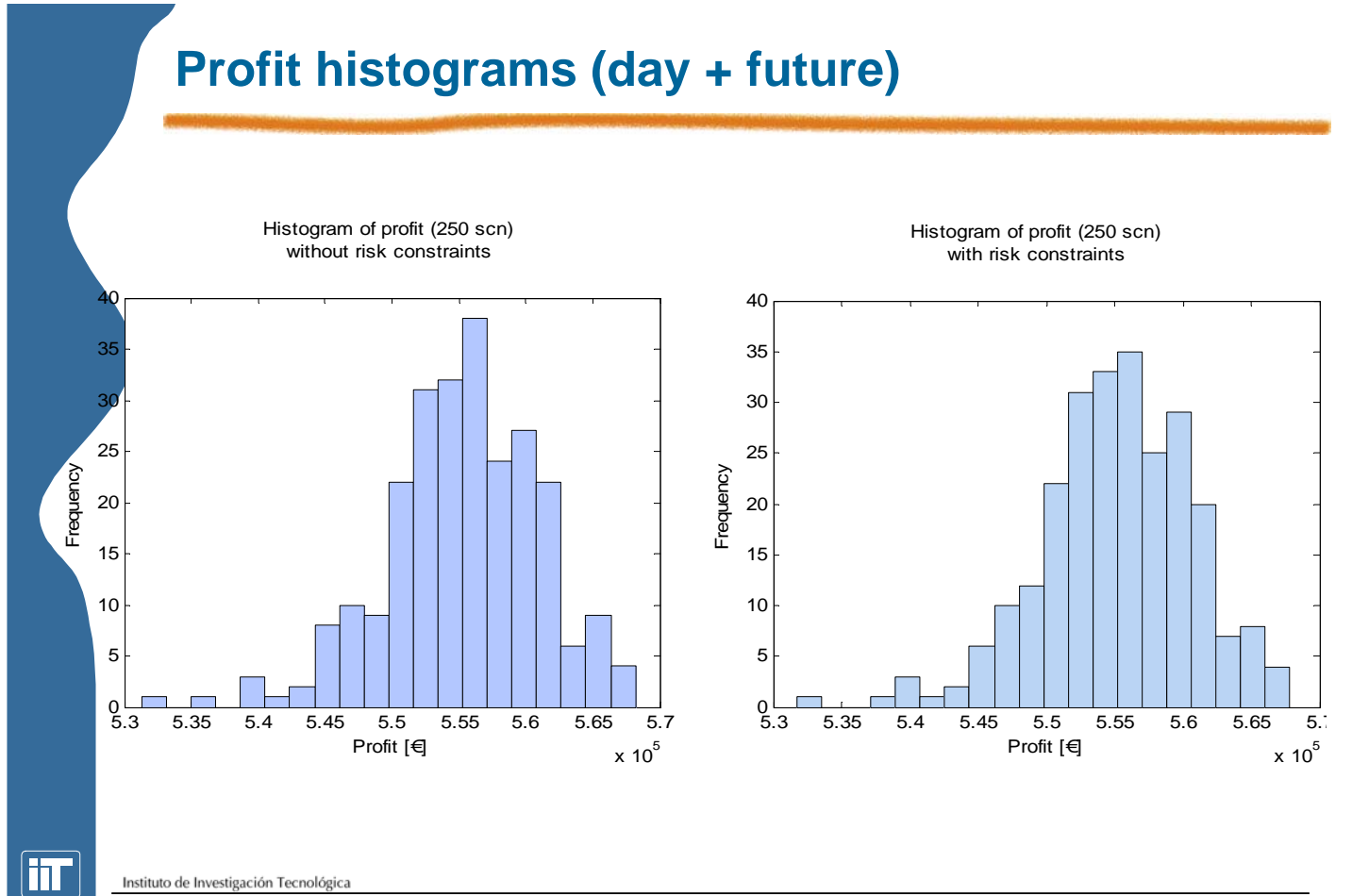

Escuela Técnica Superior de Ingeniería (ICAI)<br>Universidad Pontificia Comillas

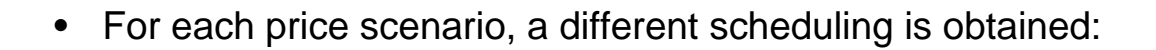

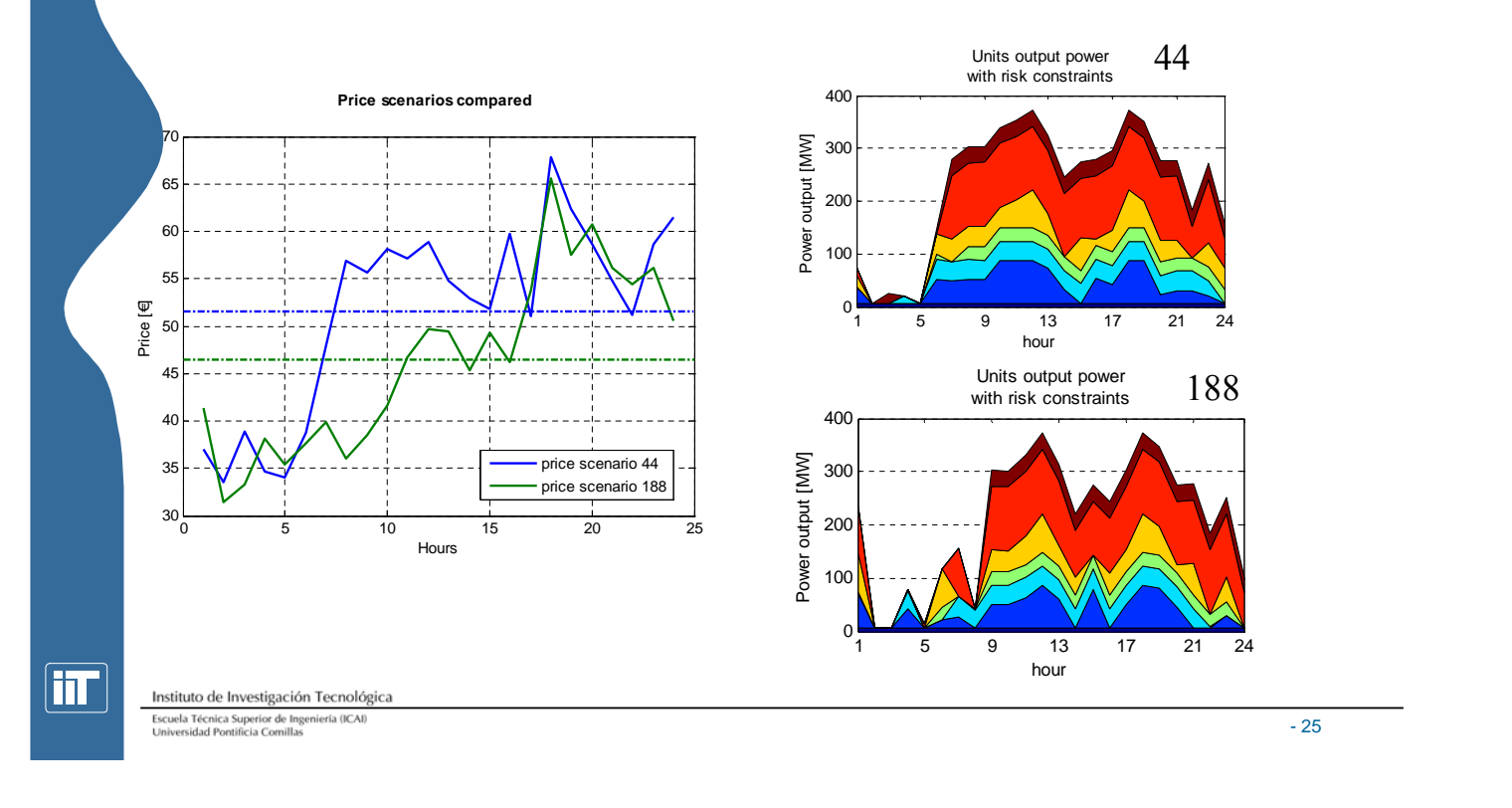

# **Effect of the number of scenarios?**

The model was run taking 70 random price scenarios from the available 250.

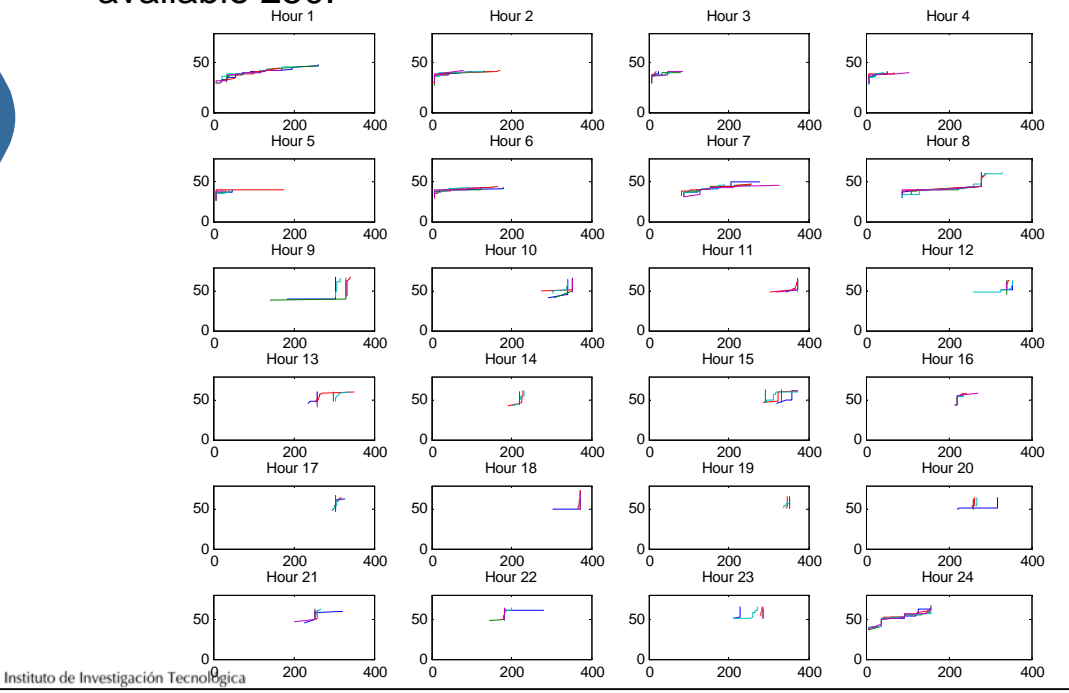

Escuela Técnica Superior de Ingeniería (ICAI)<br>Universidad Pontificia Comillas

lTT

# **GCVaR study**

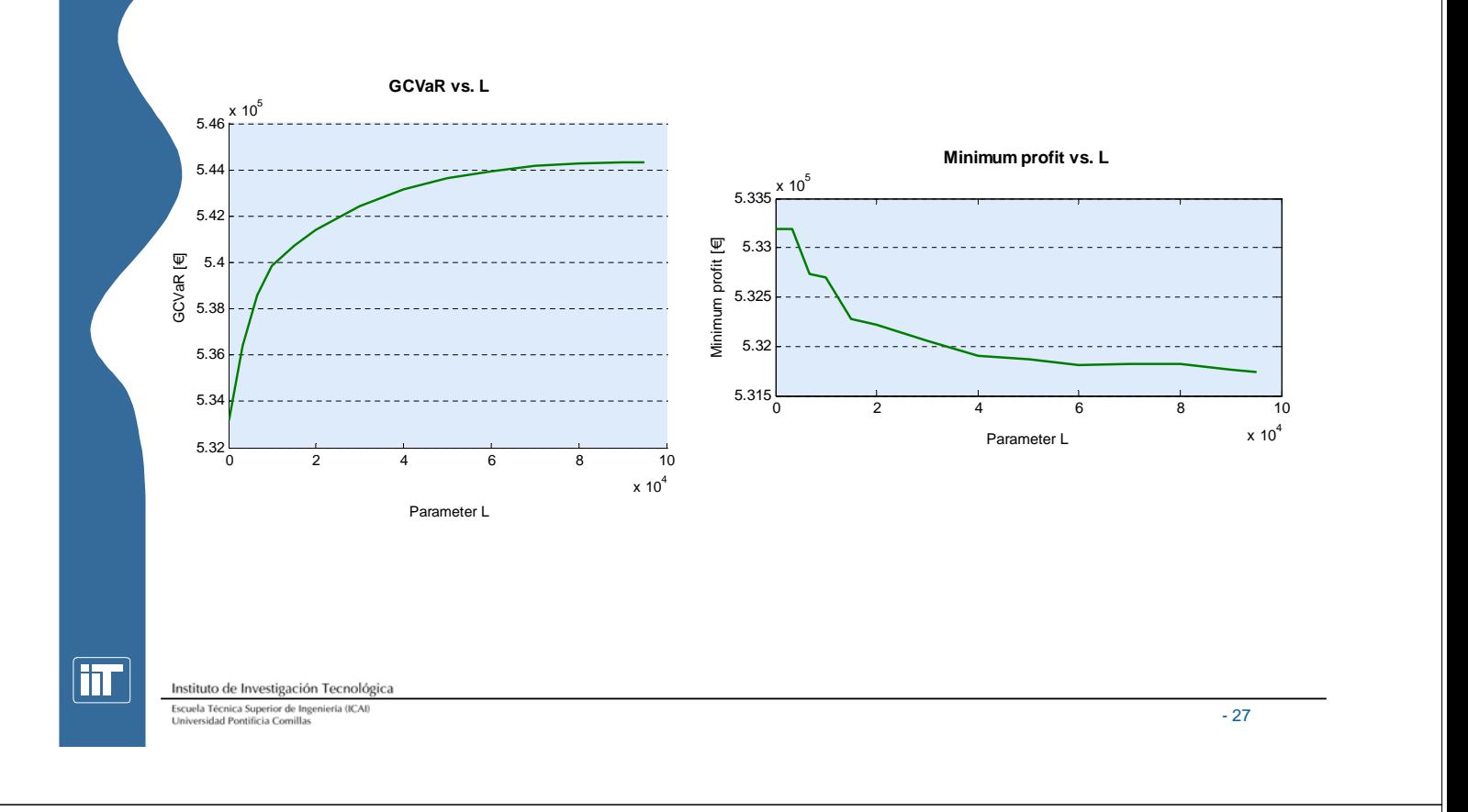

# **Conclusions**

- We have presented an optimization model to help a price taker hydro-generation company in day-ahead market to:
	- Find the optimal scheduling when fixing the final target levels.
	- To build the generation bids of its hydroelectric units when water value curves a available.
- We have fixed previous drawbacks.
- The CVaR and GCVaR constraint has proven to be an effective risk-aversion criterion as shown in the example case presented in the paper.
- Future developments: the case of a price-maker.

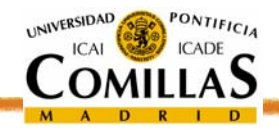

ESCUELA TÉCNICA SUPERIOR DE INGENIERÍA<br>NGTITUTO DE INVESTIGACIÓN TECNOLÓGIC

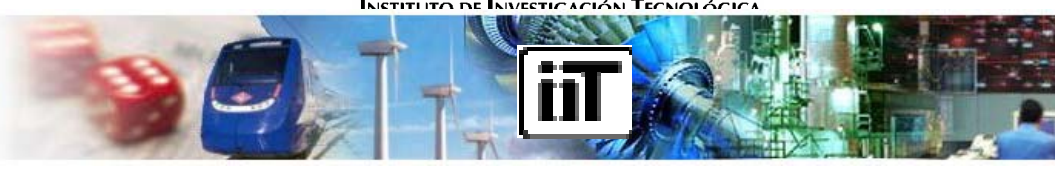

**www.iit.upcomillas.es**

#### **Thanks for your attention!**

**Javier García-González,** *Member IEEE*

#### **javiergg@iit.upcomillas.es**

#### **IEEE Power Engineering Society General Meeting, Tampa 2007**

Instituto de Investigación Tecnológica Escuela Técnica Superior de Ingeniería (ICAI<br>Universidad Pontificia Comillas

lTT

### **Annexes**

- Fixed head Input-Output curve
- Meshing and triangulation of the surface using MILP
- Family of input-output curves with binary variables
- Under-relaxed iterative procedure
- Quadratic Programming approach
- IOHMM

m

- 29

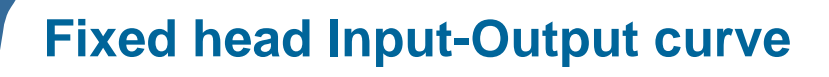

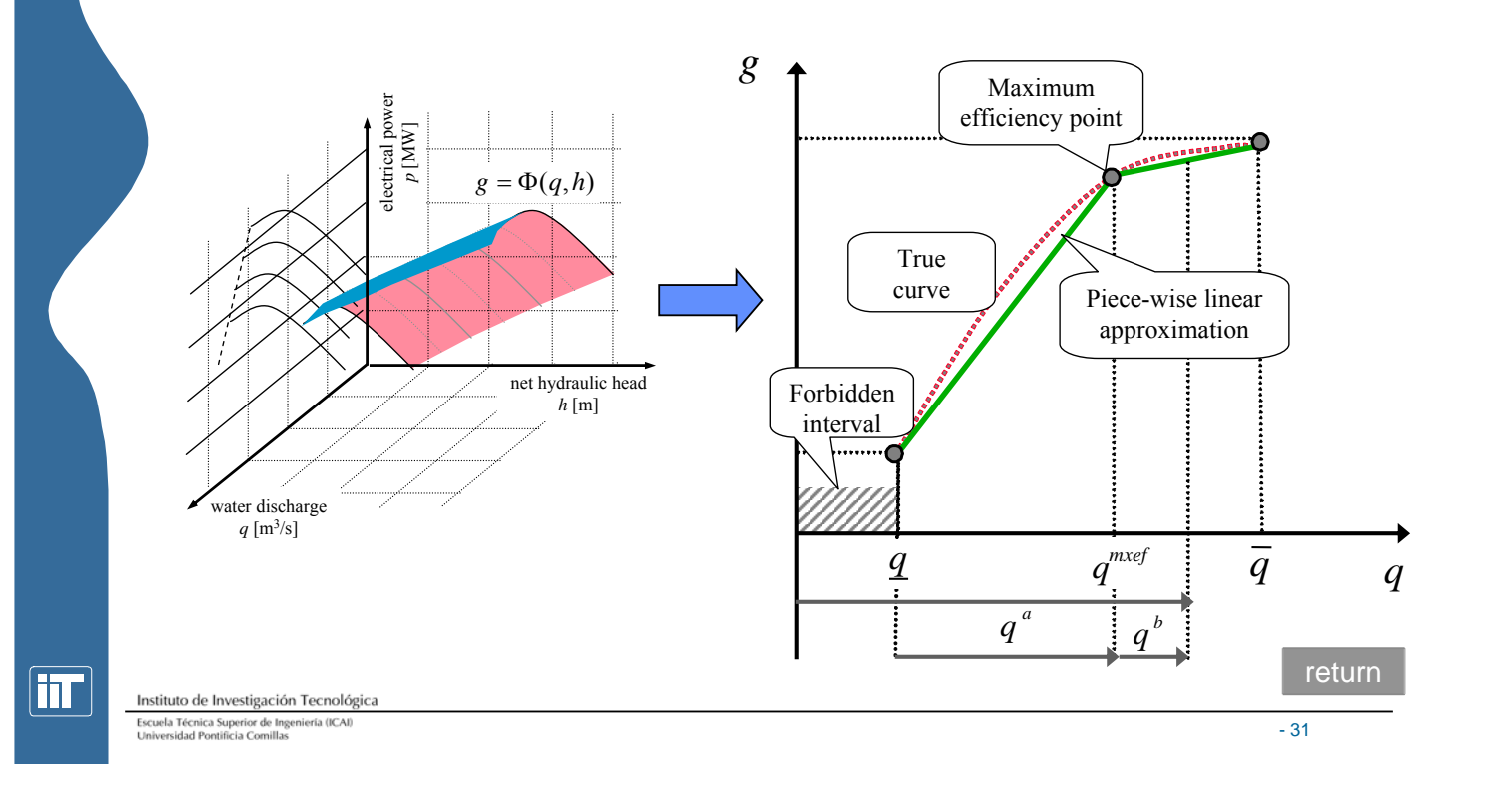

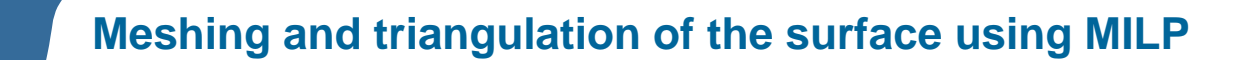

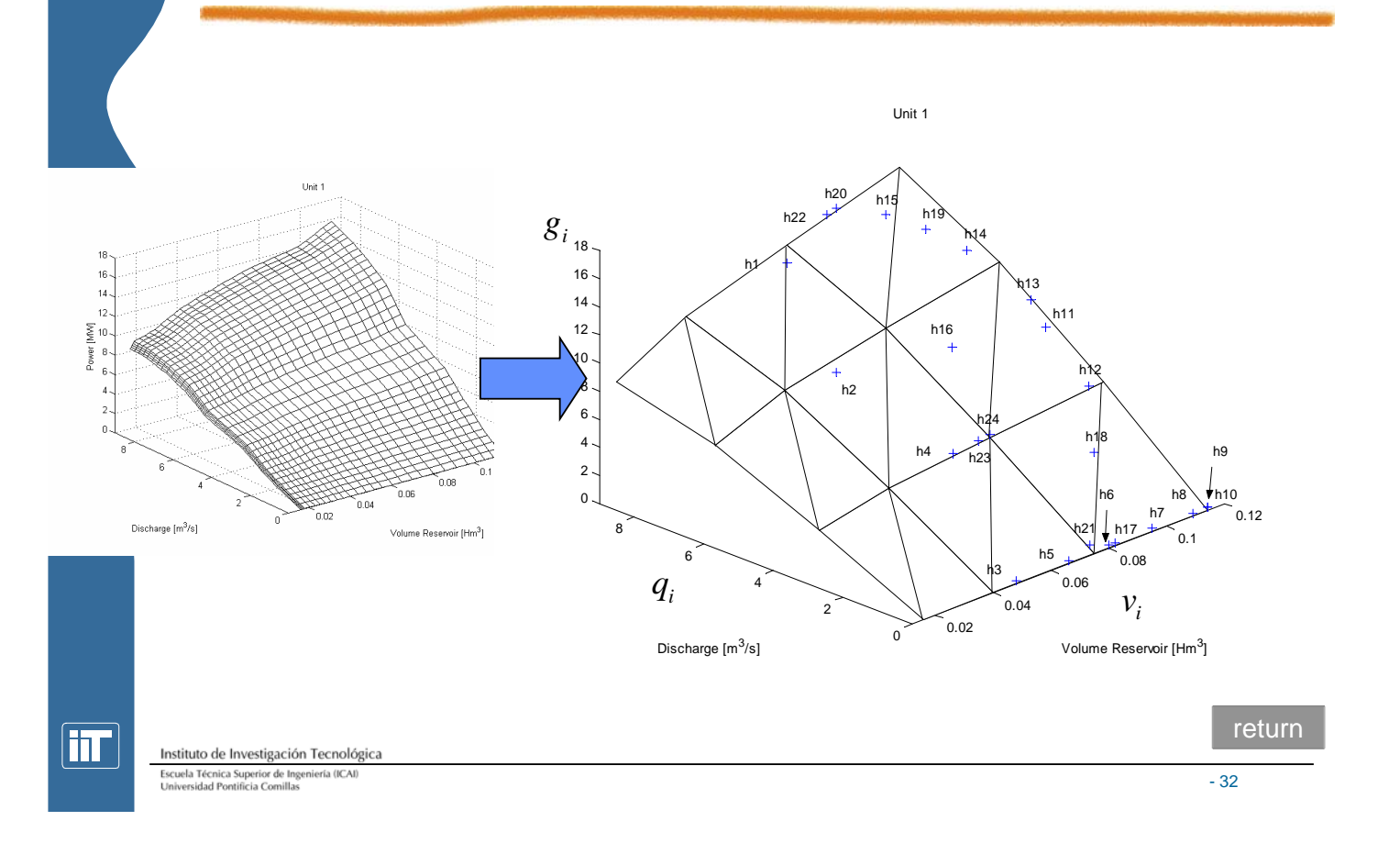

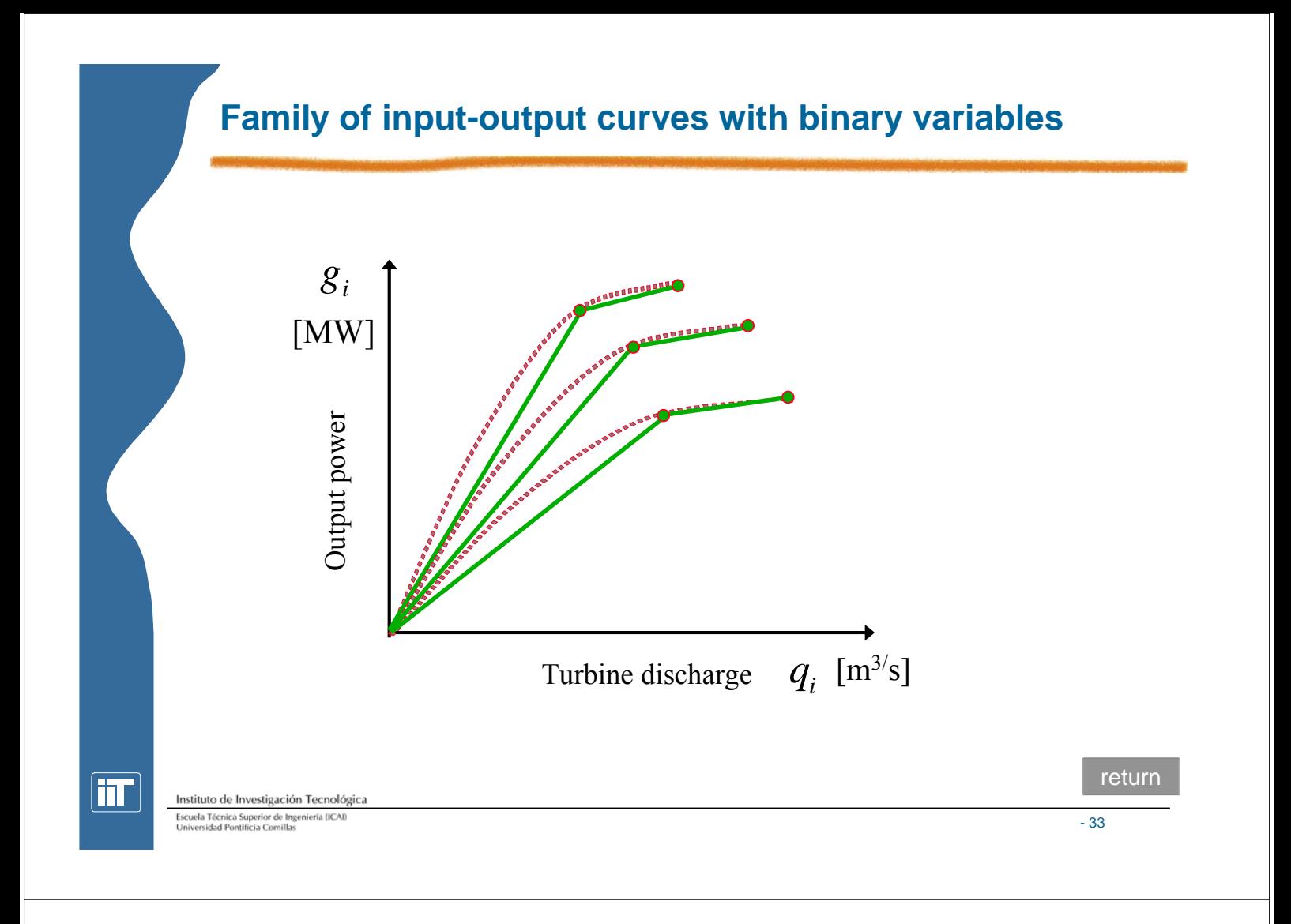

#### **Under-relaxed iterative procedure**

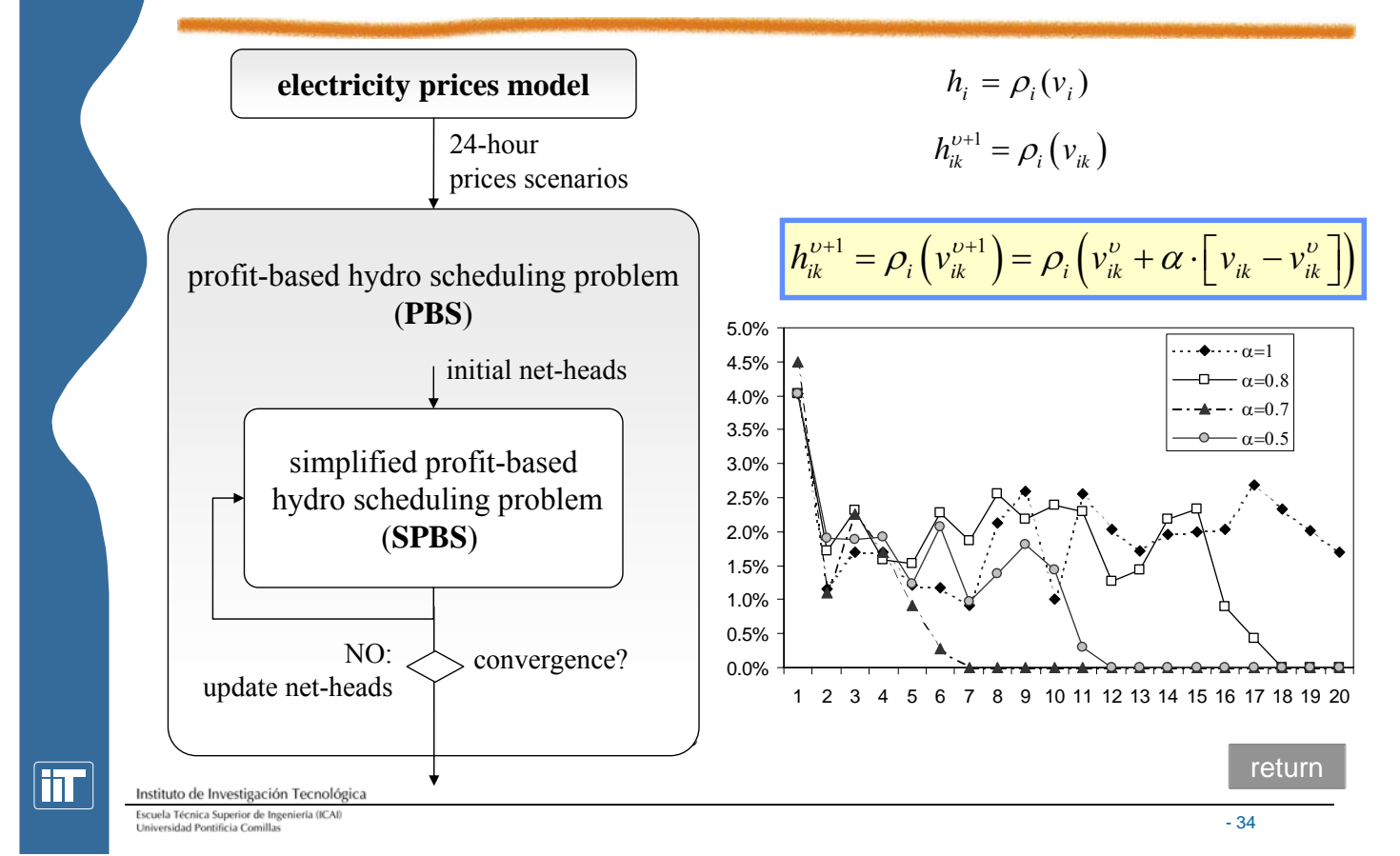

# **Quadratic Programming approach**

The characteristic surface can be approximated by a quadratic polynomial:

 $g = c_1 \cdot v^2 + c_2 \cdot q^2 + c_3 v \cdot q + c_4 \cdot v + c_5 \cdot q + c_6$ 

 $g = c_1 \cdot v^2 + c_2 \cdot q^2 + c_4 \cdot v + c_5 \cdot q + c_6$ 

**of explanatory variables is different for each state**

- CPLEX is an efficient solver for quadratic programming problems
- Needs to be positive semi-definite  $\|g=c_1\cdot v^2+c_2\cdot q^2+c_4\cdot v+c_5\cdot q+c_6\cdot w\|_2$
- We sample the original curve and find the minimum squared error approximation by solving:

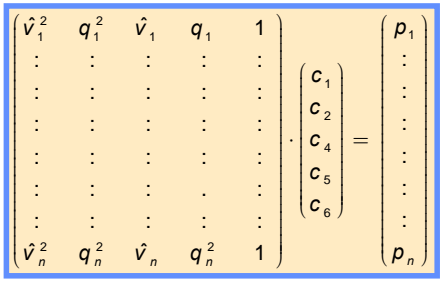

Instituto de Investigación Tecnológica Escuela Técnica Superior de Ingeniería (ICA)<br>Universidad Pontificia Comillas

mı

## **Price scenarios: IOHMM**

- It is assumed that the market evolves along the time according to discrete market states which are defined by the interaction among:
	- System demand
	- Available generation
	- Strategies of market participants
- For each state, a different relationship is established between these variables and the price:

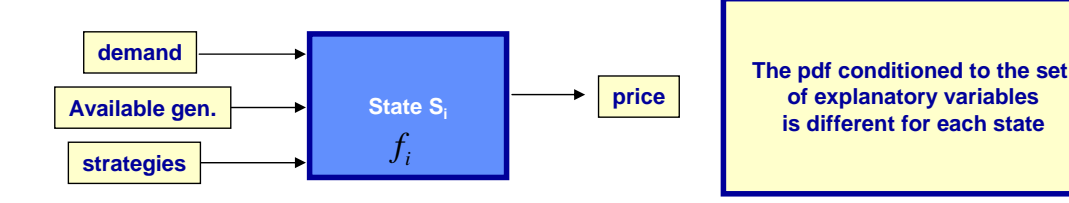

• At each temporal stage, these variables also condition the probability of each state.  $P(s_t = S_t | u_t)$  **states probability conditioned** 

m

- 35

return

#### **IOHMM**

• Two interconnected process: Markov chain and probability density functions.

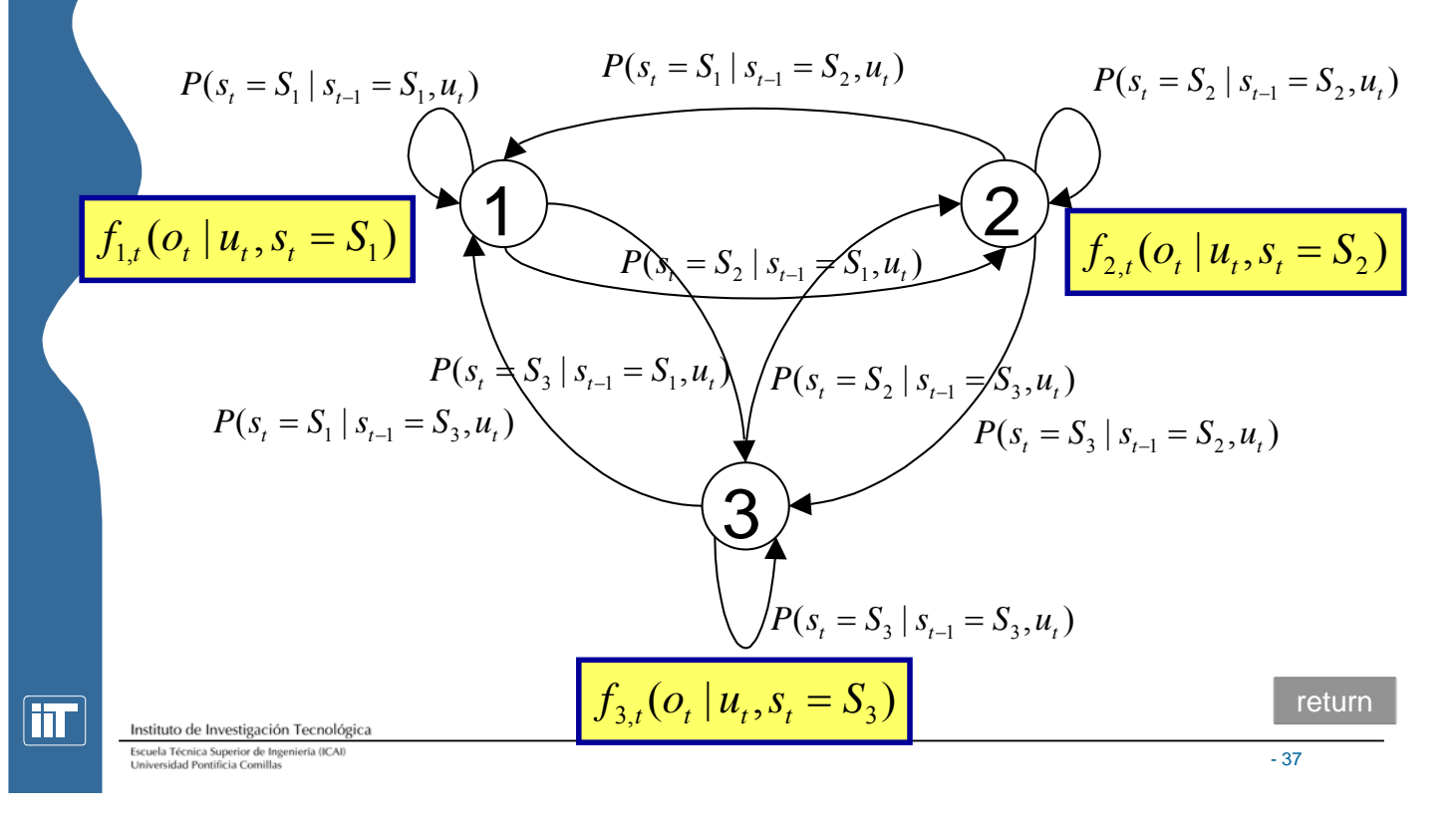

# **Adjustment of IOHMM. Final states (I)**

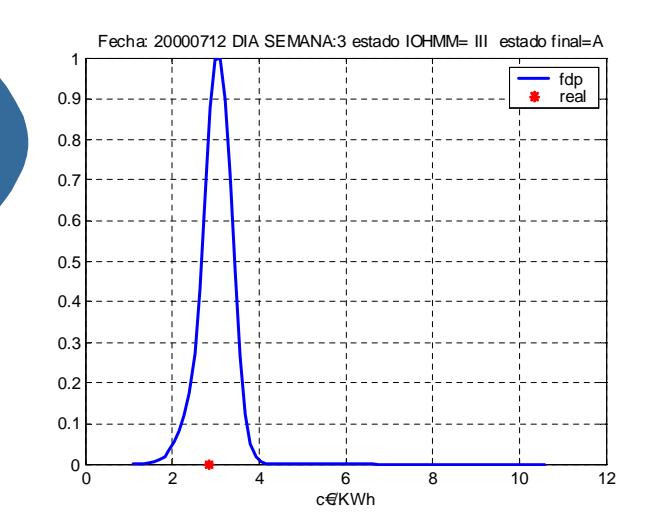

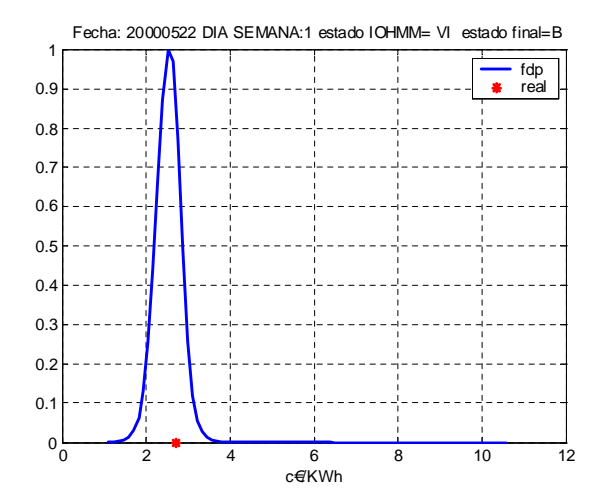

Instituto de Investigación Tecnológica Escuela Técnica Superior de Ingeniería (ICAI)<br>Universidad Pontificia Comillas

mı

### **Adjustment of IOHMM. Final states (II)**

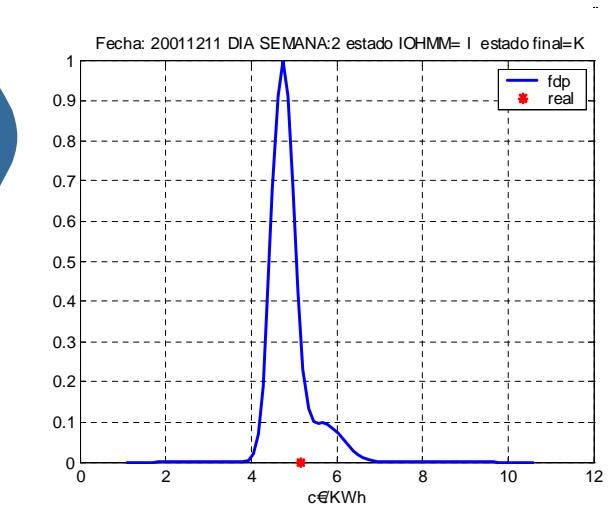

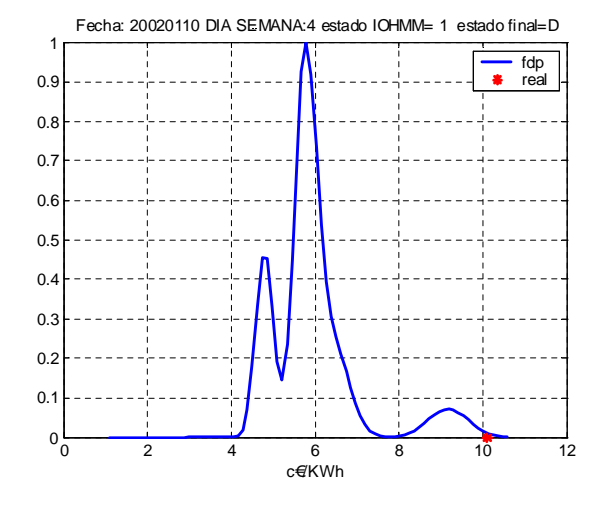

return fit Instituto de Investigación Tecnológica Escuela Técnica Superior de Ingeniería (ICAI)<br>Universidad Pontificia Comillas - 39

# **IOHMM scenarios generation (tree)**

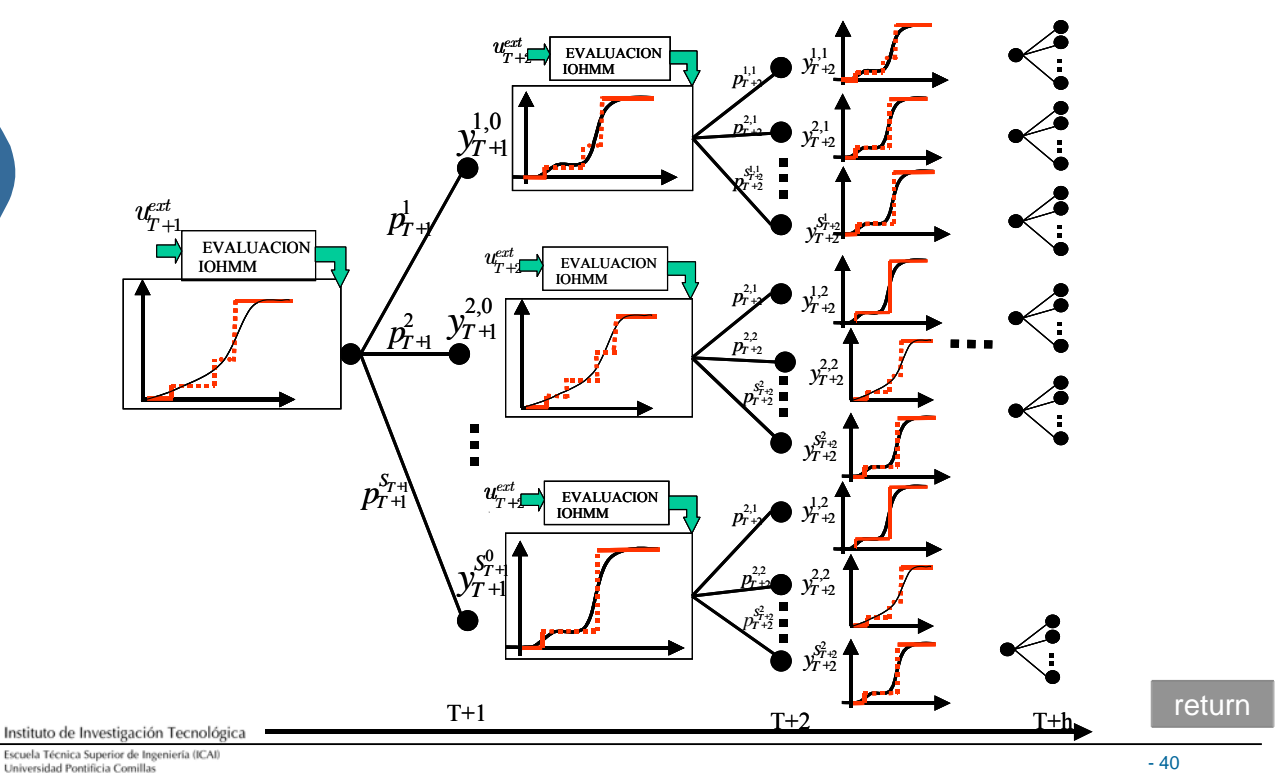

fir

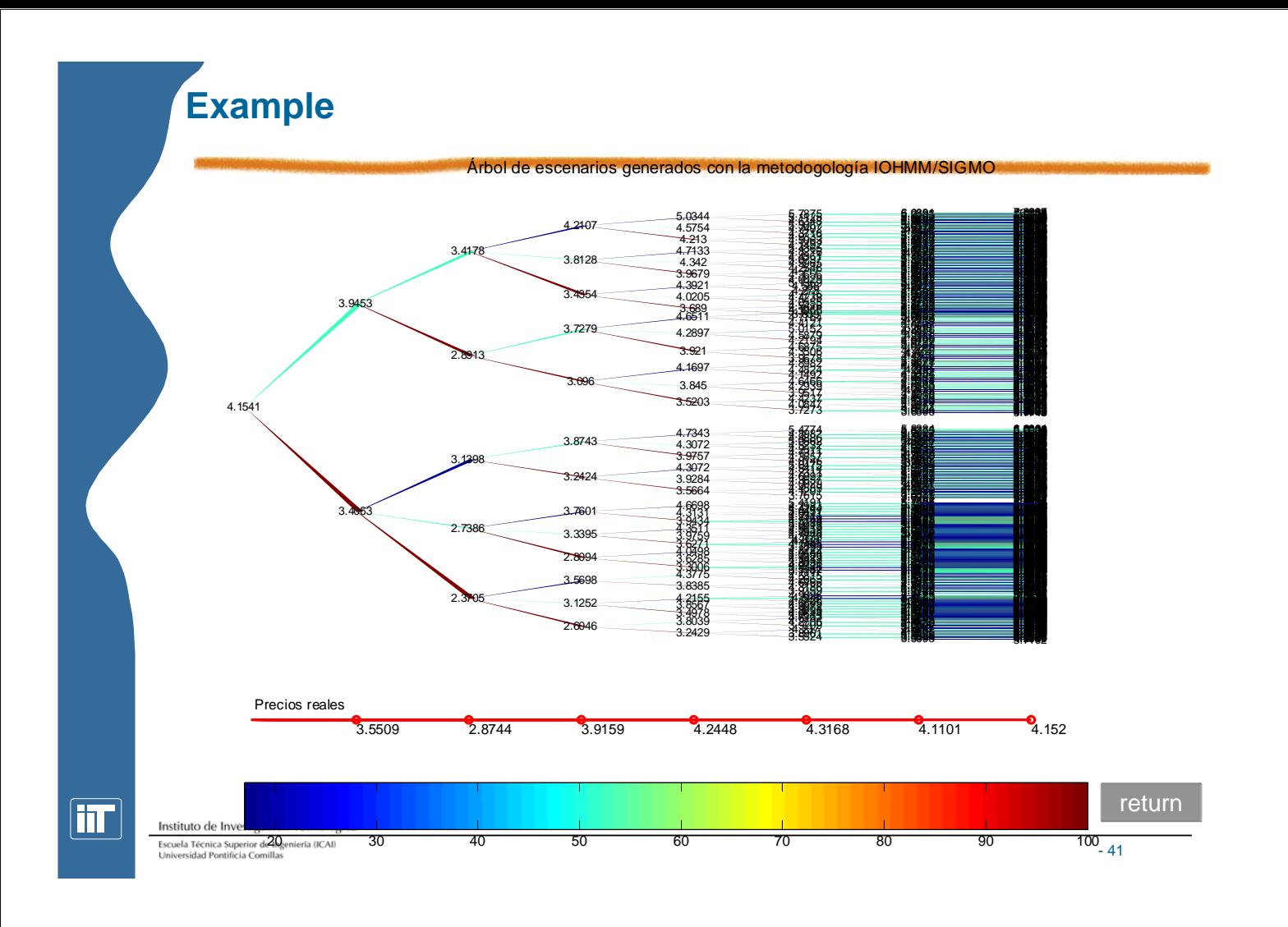

# **IOHMM scenarios generation (simulation)**

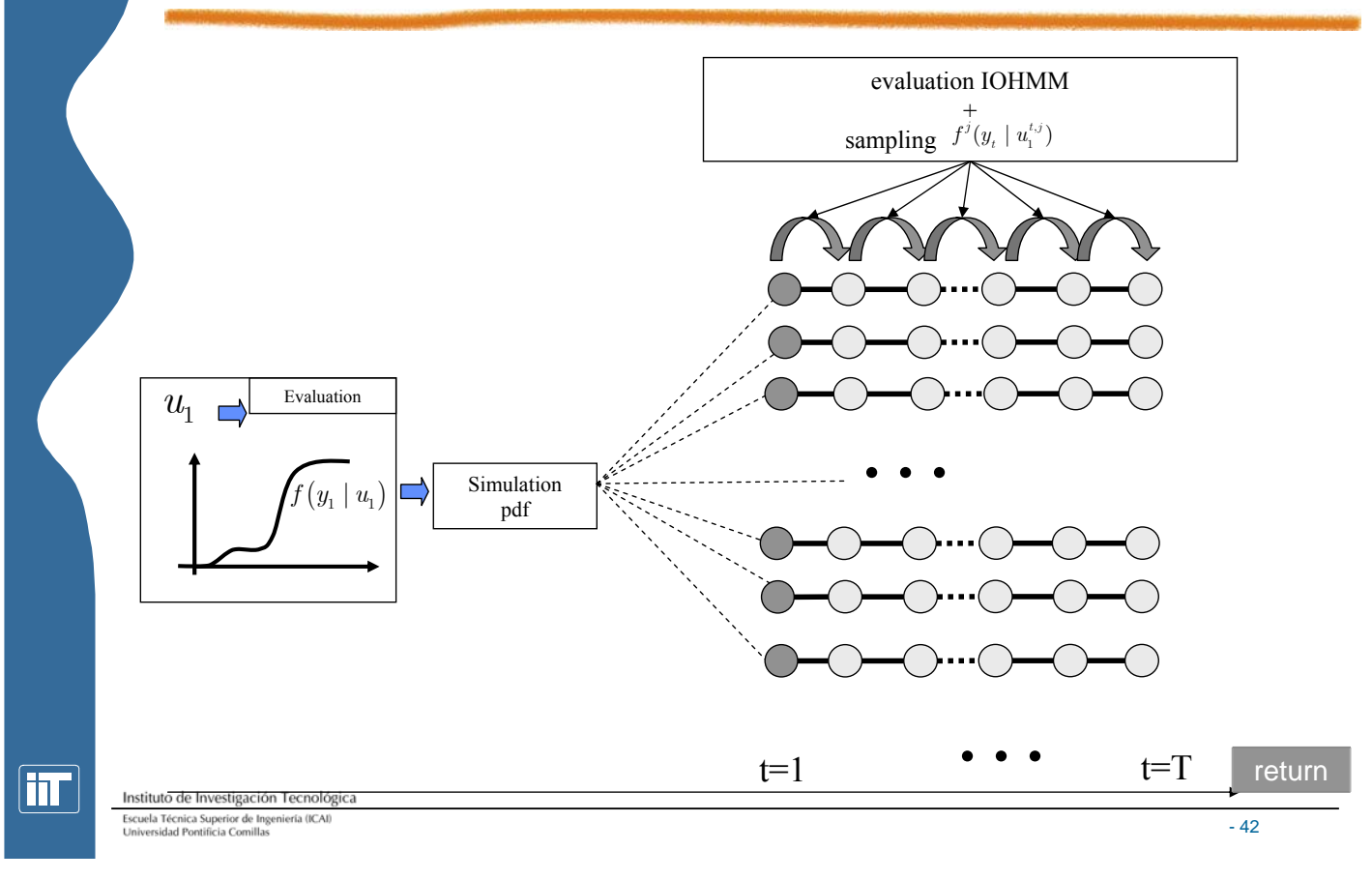